# **HPOSITION**

## Applies to

HScroll bar, Window.

# **Description**

Returns or sets position of slide in a horizontal scroll bar. The scroll bar can be in a window, or can be a discrete scroll bar control.

#### Usage

position = **Get\_Property** (objectname, **"HPOSITION"**)

existingposition = **Set\_Property** (objectname, **"HPOSITION"**, position)

## Remarks

position is an @FM-delimited array of:

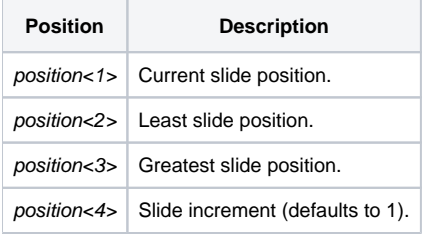

#### See also

[VPOSITION property](https://wiki.srpcs.com/display/Properties/VPOSITION)